# **User Interface - Bug #6146**

# **Browse abends if non-compatible query is assigned**

03/06/2022 07:51 PM - Stanislav Lomany

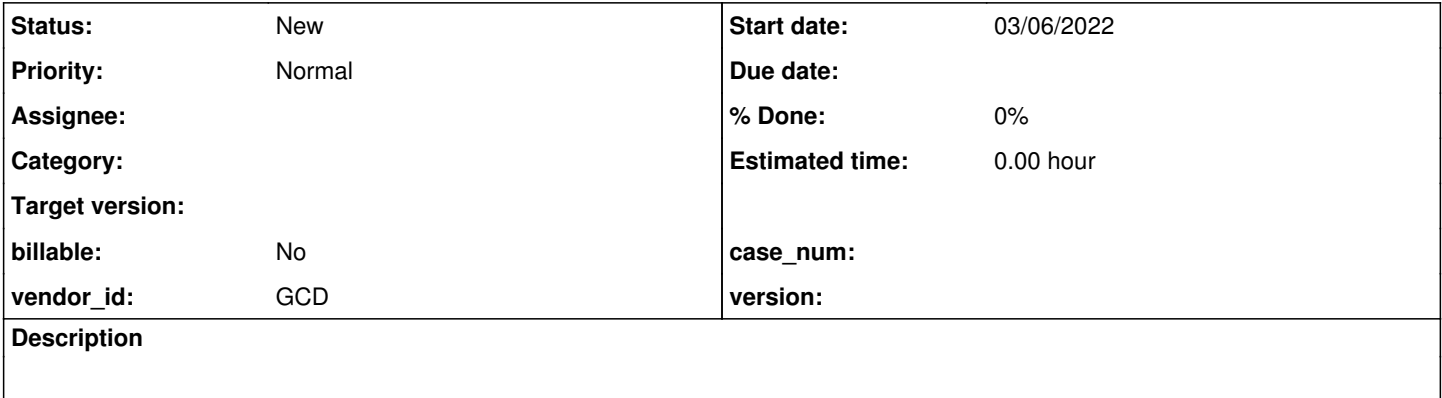

## **History**

### **#1 - 03/06/2022 07:55 PM - Stanislav Lomany**

*- File ca.p added*

### Testcase attached. FWD abends, in 4GL all columns are deleted from the browse.

```
java.lang.IndexOutOfBoundsException: Index: 3, Size: 3
at java.util.ArrayList.rangeCheck(ArrayList.java:659)
at java.util.ArrayList.get(ArrayList.java:435)
at java.util.Collections$UnmodifiableList.get(Collections.java:1311)
at com.goldencode.p2j.persist.TemporaryBuffer$ReferenceProxy.bind(TemporaryBuffer.java:8437)
at com.goldencode.p2j.persist.TemporaryBuffer.bind(TemporaryBuffer.java:4805)
at com.goldencode.p2j.ui.BrowseWidget.bindBuffers(BrowseWidget.java:5397)
at com.goldencode.p2j.ui.BrowseWidget.getRows(BrowseWidget.java:5000)
at com.goldencode.p2j.ui.BrowseWidget.getRows(BrowseWidget.java:4839)
at com.goldencode.p2j.ui.LogicalTerminal.getRows(LogicalTerminal.java:13972)
at com.goldencode.p2j.ui.LogicalTerminalMethodAccess.invoke(Unknown Source)
at com.goldencode.p2j.util.MethodInvoker.invoke(MethodInvoker.java:156)
at com.goldencode.p2j.net.Dispatcher.processInbound(Dispatcher.java:783)
at com.goldencode.p2j.net.Conversation.block(Conversation.java:422)
at com.goldencode.p2j.net.Conversation.waitMessage(Conversation.java:348)
at com.goldencode.p2j.net.Queue.transactImpl(Queue.java:1217)
at com.goldencode.p2j.net.Queue.transact(Queue.java:678)
at com.goldencode.p2j.net.BaseSession.transact(BaseSession.java:271)
at com.goldencode.p2j.net.HighLevelObject.transact(HighLevelObject.java:211)
at com.goldencode.p2j.net.RemoteObject$RemoteAccess.invokeCore(RemoteObject.java:1473)
at com.goldencode.p2j.net.InvocationStub.invoke(InvocationStub.java:145)
at com.sun.proxy.$Proxy12.queryRepositioned(Unknown Source)
at com.goldencode.p2j.ui.LogicalTerminal.queryRepositioned(LogicalTerminal.java:12921)
at com.goldencode.p2j.ui.BrowseWidget.queryRepositioned(BrowseWidget.java:6173)
at com.goldencode.p2j.persist.AbstractQuery.notifyRepositionListeners(AbstractQuery.java:1040)
at com.goldencode.p2j.persist.AbstractQuery.afterReposition(AbstractQuery.java:1373)
at com.goldencode.p2j.persist.AbstractQuery.afterReposition(AbstractQuery.java:1327)
at com.goldencode.p2j.persist.AdaptiveQuery.reposition(AdaptiveQuery.java:1908)
at com.goldencode.p2j.persist.QueryWrapper.reposition(QueryWrapper.java:3078)
at com.goldencode.p2j.ui.BrowseWidget.setQuery(BrowseWidget.java:2641)
at com.goldencode.p2j.ui.BrowseWidget.setQueryAsHandle(BrowseWidget.java:2704)
at com.goldencode.hotel.Ca.lambda$null$0(Ca.java:77)
at com.goldencode.p2j.util.Block.body(Block.java:636)
at com.goldencode.p2j.util.BlockManager.processBody(BlockManager.java:8558)
at com.goldencode.p2j.util.BlockManager.topLevelBlock(BlockManager.java:8226)
at com.goldencode.p2j.util.Trigger.run(Trigger.java:317)
at com.goldencode.p2j.ui.LogicalTerminal.lambda$trigger$5(LogicalTerminal.java:11029)
at com.goldencode.p2j.ui.LogicalTerminal.invokeOnServer(LogicalTerminal.java:17904)
at com.goldencode.p2j.ui.LogicalTerminal.trigger(LogicalTerminal.java:11029)
at com.goldencode.p2j.ui.LogicalTerminalMethodAccess.invoke(Unknown Source)
at com.goldencode.p2j.util.MethodInvoker.invoke(MethodInvoker.java:156)
at com.goldencode.p2j.net.Dispatcher.processInbound(Dispatcher.java:783)
at com.goldencode.p2j.net.Conversation.block(Conversation.java:422)
at com.goldencode.p2j.net.Conversation.waitMessage(Conversation.java:348)
```
- at com.goldencode.p2j.net.Queue.transactImpl(Queue.java:1217)
- at com.goldencode.p2j.net.Queue.transact(Queue.java:678)
- at com.goldencode.p2j.net.BaseSession.transact(BaseSession.java:271)

at com.goldencode.p2j.net.HighLevelObject.transact(HighLevelObject.java:211)

- at com.goldencode.p2j.net.RemoteObject\$RemoteAccess.invokeCore(RemoteObject.java:1473)
- at com.goldencode.p2j.net.InvocationStub.invoke(InvocationStub.java:145)
- at com.sun.proxy.\$Proxy12.waitFor(Unknown Source)
- at com.goldencode.p2j.ui.LogicalTerminal.waitFor(LogicalTerminal.java:6846)
- at com.goldencode.p2j.ui.LogicalTerminal.waitFor(LogicalTerminal.java:6615)
- at com.goldencode.hotel.Ca.lambda\$execute\$1(Ca.java:80)
- at com.goldencode.p2j.util.Block.body(Block.java:636)
- at com.goldencode.p2j.util.BlockManager.processBody(BlockManager.java:8558)
- at com.goldencode.p2j.util.BlockManager.topLevelBlock(BlockManager.java:8226)
- at com.goldencode.p2j.util.BlockManager.externalProcedure(BlockManager.java:522) at com.goldencode.p2j.util.BlockManager.externalProcedure(BlockManager.java:493)
- at com.goldencode.hotel.Ca.execute(Ca.java:37)

**Files**

ca.p 1.12 KB 03/07/2022 3.12 Stanislav Lomany